## **СЕРВІСНІ ВНУТРІШНІ КОМАНДИ В MS-DOS**

**cls** – команда очищення екрану. При виконанні цієї команди відбувається очищення екрану від тексту, після її виконання залишається у лівому верхньому кутку, лише стрічка запрошення до роботи MS-DOS.

**date** - виведення і заміна системної дати. Виводиться текуча дата, при цьому курсор поміщається у поле після ": ", де пропонується записати нову дату у форматі "день-місяць-рік", наприклад, 15-09-2003. Якщо дату не потрібно міняти відразу потрібно натиснути клавішу Enter.

**time** - виведення і заміна системного часу. Якщо потрібно поміняти час, то вводимо текучий час у форматі: гг:хх:сс, Наприклад, 15:45:33.

**ver** – видається версія OS.

**vol** – виводиться мітка та серійний номер диску. **Мітка диску** – це набір латинських літер або цифр і символів до 11, що дає диску умовне ім'я.

**verify on\off** – вмикає\вимикає верифікацію інформації.

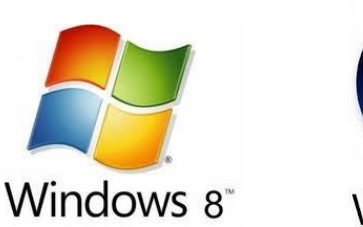

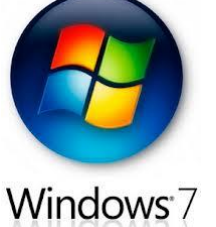

Microsoft<sup>®</sup>

**Windows**<sup>xp</sup>

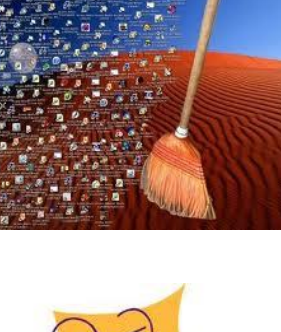

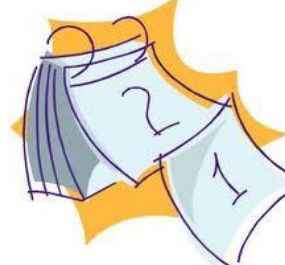

Для отримання довідки в операційній системі MS-DOS передбачена команда *help*.

У результаті виконання цієї команди на екран виводиться інформація про всі команди операційної системи MS-DOS.

Щоб отримати детальнішу інформацію про потрібну команду, необхідно ввести

*help <команда>,* або *<команда>/?*.

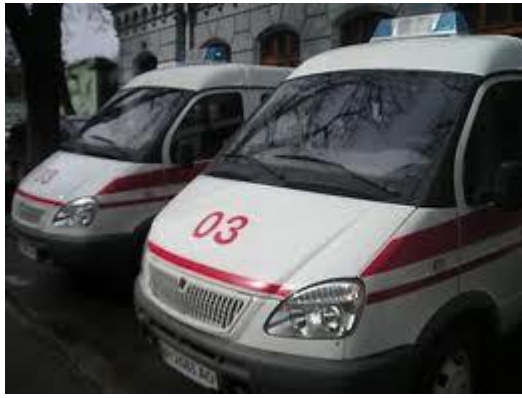

Для встановлення кольорів фону та шрифту використовують команду *color* [кольори]

Атрибути кольорів задаються у вигляді двох шістнадцяткових чисел, перше з яких задає колір фону, а друге – колір тексту. Кожне число має певне значення:

0=чорний 8=сірий 1=синій 9=світло-синій

- 2=зелений A=світло-зелений
- 3=голубий B=світло-голубий
- 4=червоний C=світло-червоний
- 5=рожевий D=світло-рожевий
- 6=жовтий E=світло-жовтий
- 7=білий F=світло-білий

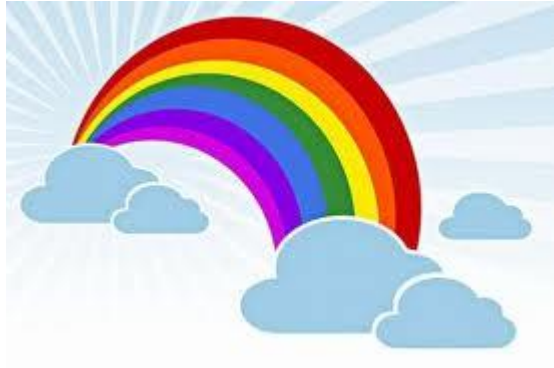

Встановити кольори фону і шрифту можна за допомогою контекстного меню рядка назви командної стрічки.

Таким чином можна також змінити розмір курсору, шрифту, вікна, положення вікна, тип шрифту.

Для зміни запрошення командної стрічки використовують команду *prompt* [текст]

Текст може містити будь-які символи, а також наступні коди

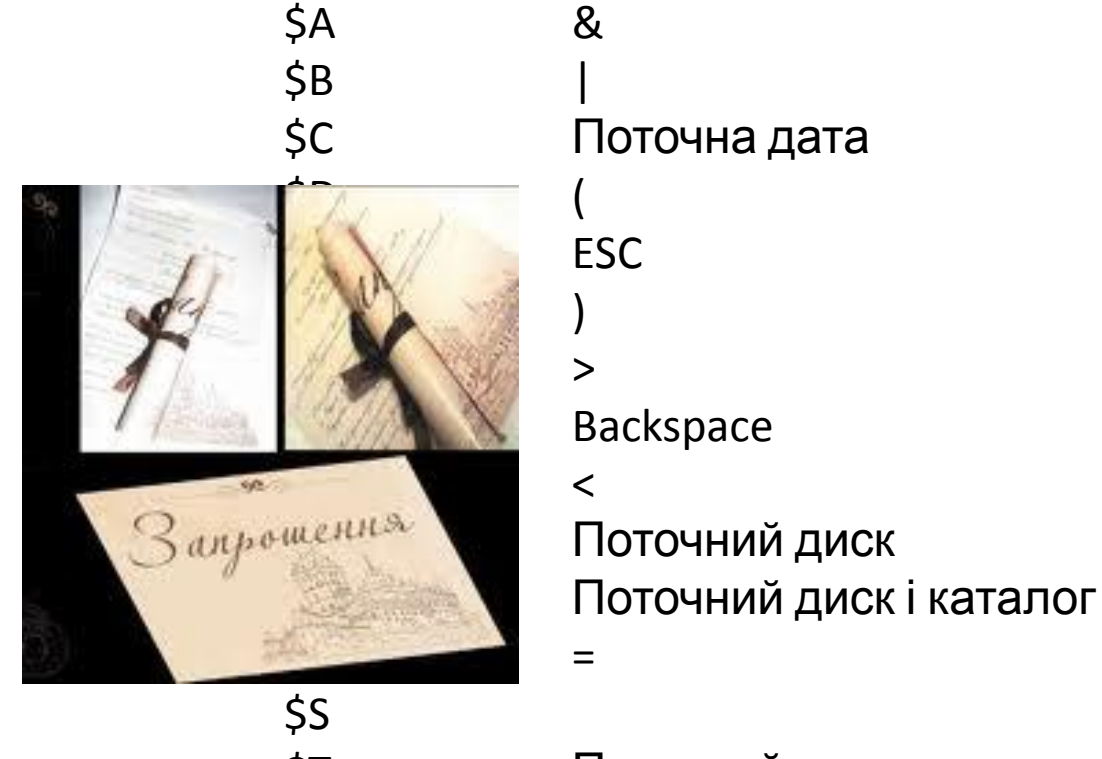

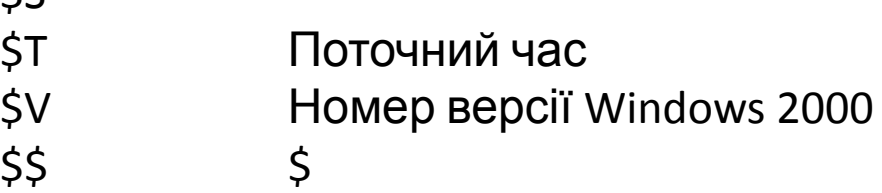

Для зміни заголовку вікна командної стрічки використовується команда: *title*[стрічка],

де *стрічка* – новий заголовок.

## **СЕРВІСНІ ВНУТРІШНІ КОМАНДИ В MS-DOS**

 **cls** – команда очищення екрану.

**date** - виведення і заміна системної дати.

**time** - виведення і заміна системного часу.

**ver** – видається версія MS-DOS.

**vol** – виводиться мітка та серійний номер диску.

**verify on\off** – вмикає\вимикає верифікацію інформації.

 **help** *<команда>,* або *<команда>/?*.

 **color** [кольори]

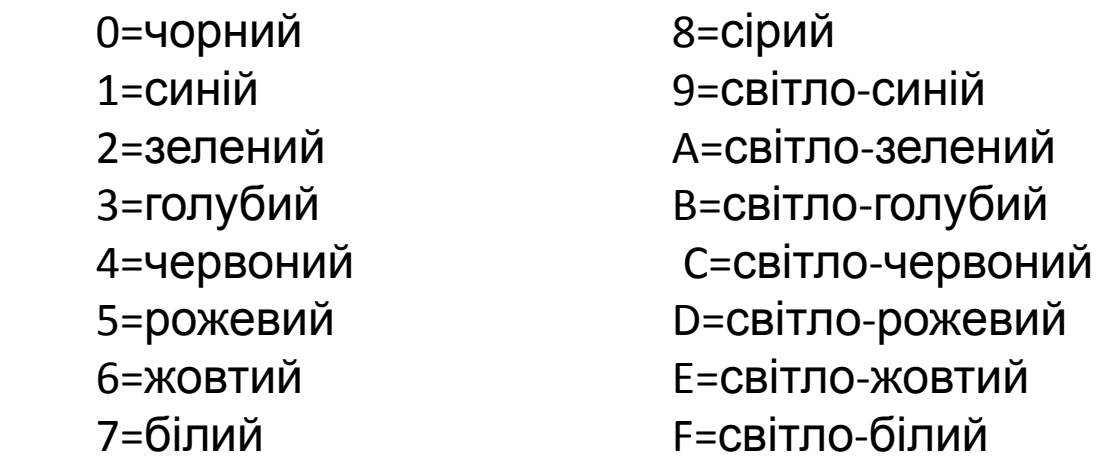

## **prompt** [текст]

Для зміни заголовку вікна командної стрічки використовується команда: **title**[стрічка], де *стрічка* – новий заголовок.